# **Python JSONPath2 Documentation**

**David Brown**

**Jul 29, 2019**

# Contents:

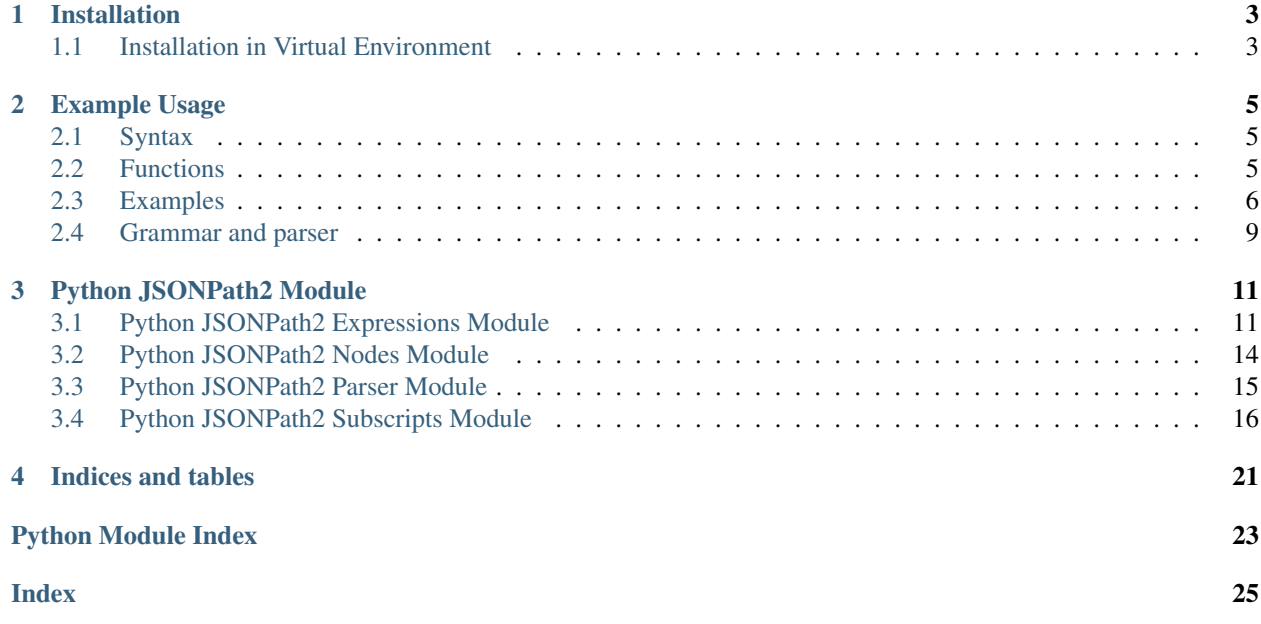

This repository contains an implementation of [JSONPath](http://goessner.net/articles/JsonPath) [XPath](https://www.w3.org/TR/xpath/all/) for [JSON](https://www.json.org/) for the Python programming language.

# CHAPTER 1

## Installation

<span id="page-6-0"></span>The JSONPath2 library is available through PyPi so creating a virtual environment to install is what is shown below. Please keep in mind compatibility with the Pacifica Core services.

## <span id="page-6-1"></span>**1.1 Installation in Virtual Environment**

These installation instructions are intended to work on both Windows, Linux, and Mac platforms. Please keep that in mind when following the instructions.

Please install the appropriate tested version of Python for maximum chance of success.

### **1.1.1 Linux and Mac Installation**

```
mkdir ~/.virtualenvs
python -m virtualenv ~/.virtualenvs/pacifica
. ~/.virtualenvs/pacifica/bin/activate
pip install jsonpath2
```
### **1.1.2 Windows Installation**

This is done using PowerShell. Please do not use Batch Command.

```
mkdir "$Env:LOCALAPPDATA\virtualenvs"
python.exe -m virtualenv "$Env:LOCALAPPDATA\virtualenvs\pacifica"
& "$Env:LOCALAPPDATA\virtualenvs\pacifica\Scripts\activate.ps1"
pip install jsonpath2
```
# CHAPTER 2

# Example Usage

<span id="page-8-0"></span>The JSONPath2 library has several APIs available to perform JSONPath matching.

# <span id="page-8-1"></span>**2.1 Syntax**

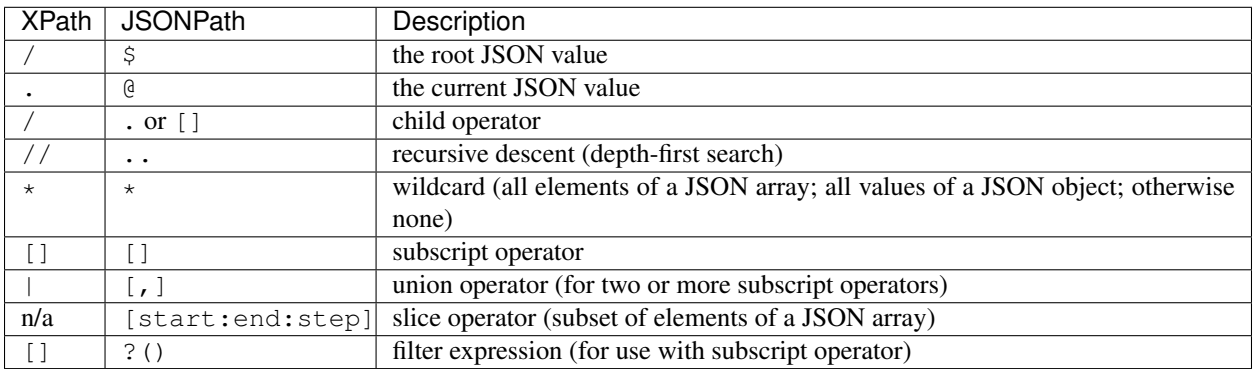

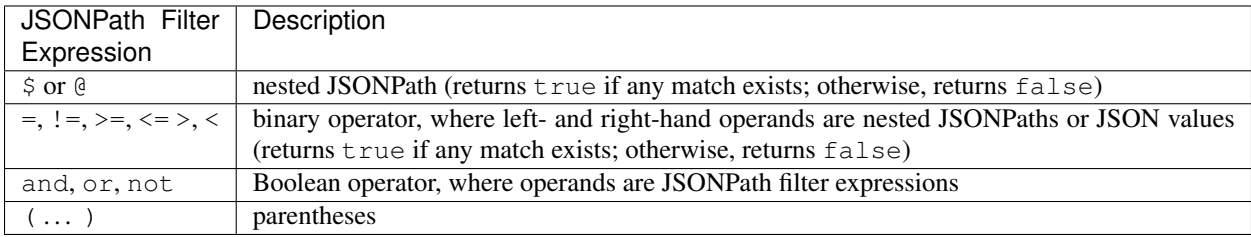

# <span id="page-8-2"></span>**2.2 Functions**

See [#14](https://github.com/pacifica/python-jsonpath2/pull/14) for more information.

<span id="page-9-2"></span>The syntax for a function call is the name of the function followed by the arguments in parentheses, i.e., name (arg1, arg2, ..., argN), where the arguments are either JSONPaths or JSON values.

```
>>> s = '{"hello":"Hello, world!"}'
'{"hello":"Hello, world!"}'
>>> import json
>>> d = json.loads(s)
{'hello':'Hello, world!'}
>>> from jsonpath2.path import Path
>>> p = Path.parse_str('$["hello"][length()]')
<jsonpath2.path.Path object>
>>> [m.current_value for m in p.match(d)]
[13]
>>> [m.node.tojsonpath() for m in p.match(d)]
['$["hello"][length()]']
```
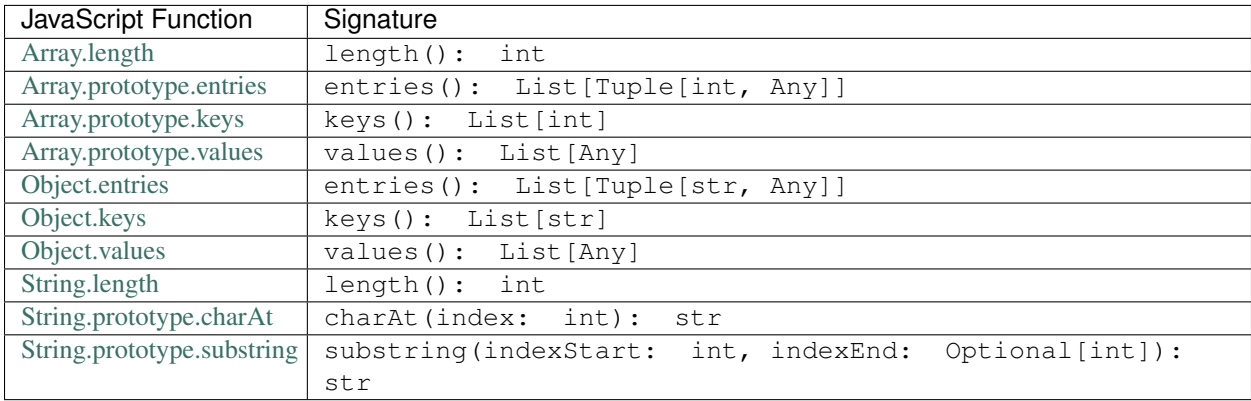

In the above table, the type aliases (Any, List, Optional and Tuple) are defined by the [typing](https://docs.python.org/3/library/typing.html) module from the Python Standard Library.

## <span id="page-9-0"></span>**2.3 Examples**

Some of the examples are provided by the test suite while some have been contributed via issues.

#### <span id="page-9-1"></span>**2.3.1 Test Suite Examples**

Test the jsonpath module.

```
class bookstore_test.TestBookStore(methodName='runTest')
     Test the bookstore from original jsonpath article.
```
<http://goessner.net/articles/JsonPath/>

```
setUp()
     Setup the class.
```

```
test_bookstore_examples_1()
    Test the bookstore example 1.
```

```
>>> expr = Path.parse_str('$.store.book[*].author')
>>> expr.match(self.root_value)
```
#### <span id="page-10-0"></span>**test\_bookstore\_examples\_10**()

Test the bookstore example 10.

```
>>> expr = Path.parse_str('$..book[*][?(@.author = "Nigel Rees")]')
>>> expr.match(self.root_value)
```
#### **test\_bookstore\_examples\_11**()

Test the bookstore example 11.

```
>>> expr = Path.parse_str('$..book[*][?(@.category != "fiction")]')
>>> expr.match(self.root_value)
```
#### **test\_bookstore\_examples\_12**()

Test the bookstore example 12.

```
>>> expr = Path.parse_str('$..book[*][?(@.price>=10)]')
>>> expr.match(self.root_value)
>>> expr = Path.parse_str('$..book[*][?(@.price>10)]')
>>> expr.match(self.root_value)
```
#### **test\_bookstore\_examples\_2**()

Test the bookstore example 2.

```
>>> expr = Path.parse_str('$..author')
>>> expr.match(self.root_value)
```
#### **test\_bookstore\_examples\_3**()

Test the bookstore example 3.

```
>>> expr = Path.parse_str('$.store.*')
>>> expr.match(self.root_value)
```
#### **test\_bookstore\_examples\_4**()

Test the bookstore example 4.

```
>>> expr = Path.parse_str('$.store..price')
>>> expr.match(self.root_value)
```
#### **test\_bookstore\_examples\_5**()

Test the bookstore example 5.

```
>>> expr = Path.parse_str('$..book[2]')
>>> expr.match(self.root_value)
```
#### **test\_bookstore\_examples\_6**()

Test the bookstore example 6.

```
>>> expr = Path.parse_str('$..book[-1:]')
>>> expr.match(self.root_value)
>>> expr = Path.parse_str('$..book[-1]')
>>> expr.match(self.root_value)
>>> expr = Path.parse_str('$..book[3:4:1]')
>>> expr.match(self.root_value)
```
#### **test\_bookstore\_examples\_7**()

Test the bookstore example 7.

```
\Rightarrow \Rightarrow expr = Path.parse_str('$..book[0,1]')
>>> expr.match(self.root_value)
>>> expr = Path.parse_str('$..book[:2]')
>>> expr.match(self.root_value)
>>> expr = Path.parse_str('$..book[:2:1]')
>>> expr.match(self.root_value)
```
#### **test\_bookstore\_examples\_8**()

Test the bookstore example 8.

```
>>> expr = Path.parse_str('$..book[*][?(@.isbn)]')
>>> expr.match(self.root_value)
```
#### **test\_bookstore\_examples\_9**()

Test the bookstore example 9.

```
>>> expr = Path.parse_str('$..book[*][?(@.price<=10)]')
>>> expr.match(self.root_value)
>>> expr = Path.parse_str('$..book[*][?(@.price<10)]')
>>> expr.match(self.root_value)
```
#### **2.3.2 Issue Examples**

#### **Issue #19**

This issue involved finding the full path to the matched attribute.

The result isn't strictly supported by the library but code examples are provided.

```
import json
import typing
from jsonpath2.node import Node
from jsonpath2.nodes.root import RootNode
from jsonpath2.nodes.subscript import SubscriptNode
from jsonpath2.nodes.terminal import TerminalNode
from jsonpath2.path import Path
from jsonpath2.subscript import Subscript
data = json.loads(""""{
    "values": [
        {"type": 1, "value": 2},
        {"type": 2, "value": 3},
        {"type": 1, "value": 10}
    ]
}
""")
path = Path.parse_str("$.values.*[?(@.type = 1)].value")
def get_subscripts(node: Node) -> typing.List[typing.List[Subscript]]:
    return get_subscripts_(node, [])
def get_subscripts_(node: Node, accumulator: typing.List[typing.List[Subscript]]) ->...
 ˓→typing.List[typing.List[Subscript]]:
```
(continues on next page)

(continued from previous page)

```
if isinstance(node, RootNode):
        return get_subscripts_(node.next_node, accumulator)
    elif isinstance(node, SubscriptNode):
        accumulator.append(node.subscripts)
        return get_subscripts_(node.next_node, accumulator)
    elif isinstance(node, TerminalNode):
        return accumulator
for match_data in path.match(data):
   print(f"Value: {match_data.current_value}")
   print(f"JSONPath: {match_data.node.tojsonpath()}")
   print(f"Subscripts: {get_subscripts(match_data.node)}")
    print("")
```
The snippet above iterates over the match results, prints the value and JSONPath and then prints the list of subscripts. The list of subscripts is constructed by traversing the structure of the abstract syntax tree for the JSONPath.

The results [modulo the memory addresses] are:

```
Value: 2
JSONPath: $["values"][0]["value"]
Subscripts: [[<jsonpath2.subscripts.objectindex.ObjectIndexSubscript object at
˓→0x10f6a3278>], [<jsonpath2.subscripts.arrayindex.ArrayIndexSubscript object at
˓→0x10f6a37b8>], [<jsonpath2.subscripts.objectindex.ObjectIndexSubscript object at
˓→0x10f6a3390>]]
Value: 10
JSONPath: $["values"][2]["value"]
Subscripts: [[<jsonpath2.subscripts.objectindex.ObjectIndexSubscript object at
˓→0x10f6a3278>], [<jsonpath2.subscripts.arrayindex.ArrayIndexSubscript object at
˓→0x10f6a3978>], [<jsonpath2.subscripts.objectindex.ObjectIndexSubscript object at
˓→0x10f6a3390>]]
```
The first subscript is the "values" key. The second subscript is the index of the {"type":"value"} object. The third subscript is the "value" key.

Note that the result (the list of subscripts) is a list of lists. This is because instances of the SubscriptNode class are constructed using zero or more instances of the Subscript class.

## <span id="page-12-0"></span>**2.4 Grammar and parser**

The [ANTLR v4](https://github.com/antlr/antlr4) grammar for JSONPath is available at  $\frac{1}{5}$  sonpath2/parser/JSONPath.q4.

#### **2.4.1 Installing ANTLR v4**

Adapted from [antlr docs.](https://github.com/antlr/antlr4/blob/master/doc/getting-started)

```
cd /usr/local/lib
curl -O http://www.antlr.org/download/antlr-4.7.1-complete.jar
export CLASSPATH=".:/usr/local/lib/antlr-4.7.1-complete.jar:$CLASSPATH"
```
(continues on next page)

(continued from previous page)

```
alias antlr4='java -Xmx500M -cp "/usr/local/lib/antlr-4.7.1-complete.jar:$CLASSPATH"
˓→org.antlr.v4.Tool'
alias grun='java org.antlr.v4.gui.TestRig'
```
### **2.4.2 Building the parser for the grammar**

Adapted from [antlr docs.](https://github.com/antlr/antlr4/blob/master/doc/python-target)

antlr4 -Dlanguage=Python3 -o . -lib . jsonpath2/parser/JSONPath.g4

# CHAPTER 3

*\*\*kwargs*)

## Python JSONPath2 Module

## <span id="page-14-3"></span><span id="page-14-1"></span><span id="page-14-0"></span>**3.1 Python JSONPath2 Expressions Module**

Expressions used in jsonpath module.

<span id="page-14-2"></span>The operator expression module.

**class** jsonpath2.expressions.operator.**AndVariadicOperatorExpression**(*\*args*,

The boolean 'and' operator expression.

**\_\_init\_\_**(*\*args*, *\*\*kwargs*) Call the super with the 'and' boolean method.

#### **\_abc\_impl = <\_abc\_data object>**

```
class jsonpath2.expressions.operator.BinaryOperatorExpression(token: str,
                                                                              callback:
                                                                              Callable[[object,
                                                                              object], bool],
                                                                              left_node_or_value:
                                                                              Union[jsonpath2.node.Node,
                                                                              object],
                                                                              right_node_or_value:
                                                                              Union[jsonpath2.node.Node,
                                                                              object])
     Binary operator expression.
```
**\_\_init\_\_**(*token: str, callback: Callable[[object, object], bool], left\_node\_or\_value: Union[jsonpath2.node.Node, object], right\_node\_or\_value: Union[jsonpath2.node.Node, object]*) Constructor save the left right and token.

#### **\_abc\_impl = <\_abc\_data object>**

**evaluate**(*root\_value: object*, *current\_value: object*) → bool Evaluate the left and right values given the token.

<span id="page-15-0"></span>**class** jsonpath2.expressions.operator.**EqualBinaryOperatorExpression**(*\*args*,

Binary Equal operator expression.

**\_\_init\_\_**(*\*args*, *\*\*kwargs*) Constructor with the right function.

#### **\_abc\_impl = <\_abc\_data object>**

```
class jsonpath2.expressions.operator.GreaterThanBinaryOperatorExpression(*args,
```
Expression to handle greater than.

**\_\_init\_\_**(*\*args*, *\*\*kwargs*) Construct the binary operator with appropriate method.

#### **\_abc\_impl = <\_abc\_data object>**

```
class jsonpath2.expressions.operator.GreaterThanOrEqualToBinaryOperatorExpression(*args,
```
Expression to handle greater than or equal.

**\_\_init\_\_**(*\*args*, *\*\*kwargs*) Construct the binary operator with appropriate method.

#### **\_abc\_impl = <\_abc\_data object>**

**class** jsonpath2.expressions.operator.**LessThanBinaryOperatorExpression**(*\*args*,

Expression to handle less than.

**\_\_init\_\_**(*\*args*, *\*\*kwargs*) Construct the binary operator with appropriate method.

#### **\_abc\_impl = <\_abc\_data object>**

**class** jsonpath2.expressions.operator.**LessThanOrEqualToBinaryOperatorExpression**(*\*args*,

Expression to handle less than or equal.

**\_\_init\_\_**(*\*args*, *\*\*kwargs*) Construct the binary operator with appropriate method.

#### **\_abc\_impl = <\_abc\_data object>**

**class** jsonpath2.expressions.operator.**NotEqualBinaryOperatorExpression**(*\*args*,

Binary Equal operator expression.

```
__init__(*args, **kwargs)
     Constructor with the right function.
```
#### **\_abc\_impl = <\_abc\_data object>**

```
class jsonpath2.expressions.operator.NotUnaryOperatorExpression(*args,
```
Unary class to handle the 'not' expression.

**\_\_init\_\_**(*\*args*, *\*\*kwargs*)

Call the unary operator expression with the right method.

**\_abc\_impl = <\_abc\_data object>**

**class** jsonpath2.expressions.operator.**OperatorExpression** Basic operator expression object.

*\*\*kwargs*)

*\*\*kwargs*)

*\*\*kwargs*)

*\*\*kwargs*)

*\*\*kwargs*)

*\*\*kwargs*)

*\*\*kwargs*)

<span id="page-16-1"></span><span id="page-16-0"></span>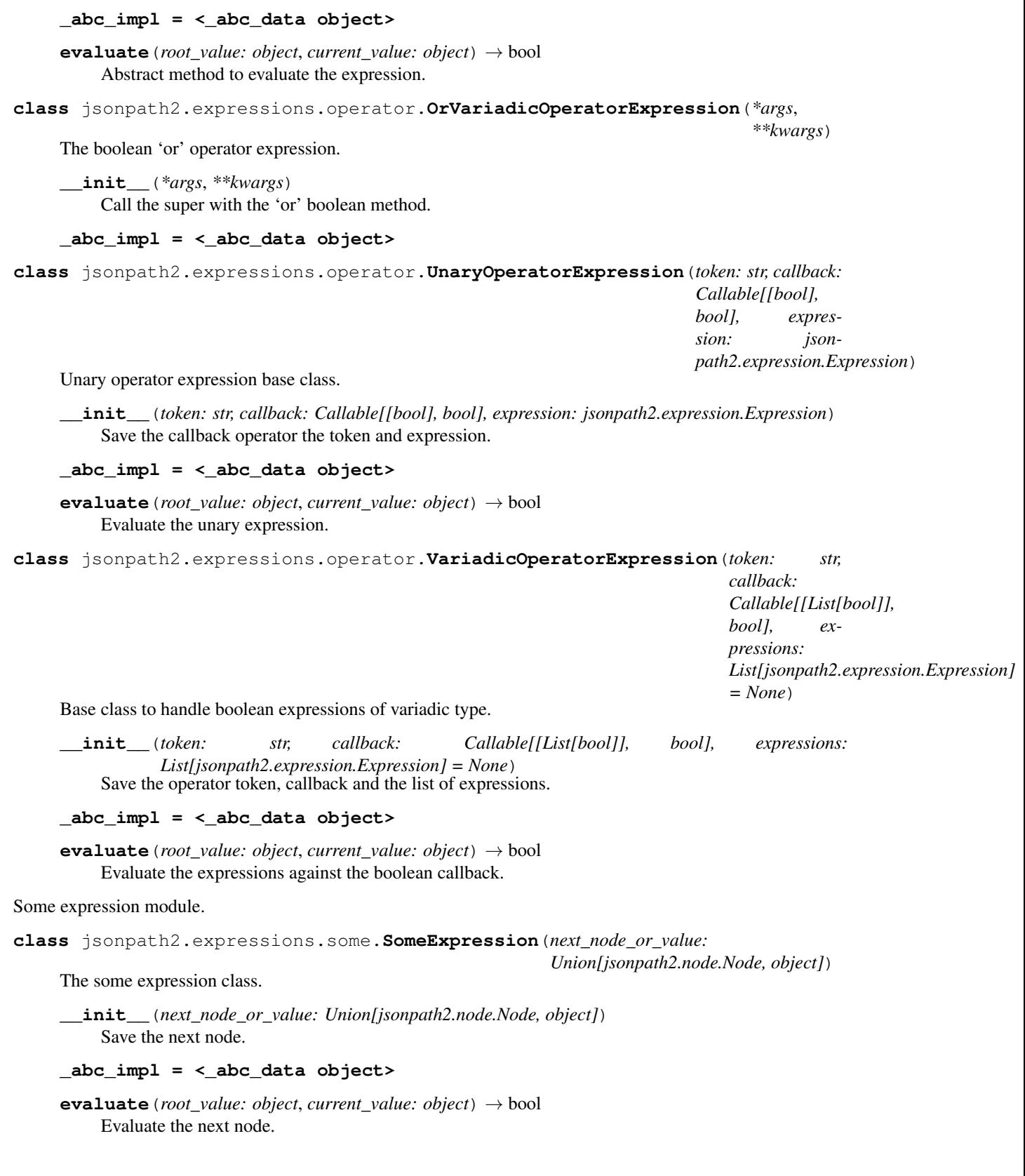

## <span id="page-17-6"></span><span id="page-17-0"></span>**3.2 Python JSONPath2 Nodes Module**

<span id="page-17-1"></span>Nodes module contains all the node definitions.

The current node module.

```
class jsonpath2.nodes.current.CurrentNode(next_node: jsonpath2.node.Node)
     Current node class to store current node info.
```
**\_\_init\_\_**(*next\_node: jsonpath2.node.Node*) Save the current node.

```
_abc_impl = <_abc_data object>
```
**match**(*root\_value: object*, *current\_value: object*) → Generator[jsonpath2.node.MatchData, None, None]

Match the current value and root value.

<span id="page-17-2"></span>Recursive descent module.

```
class jsonpath2.nodes.recursivedescent.RecursiveDescentNode(next_node: json-
                                                                     path2.node.Node)
    Recursive descent node class.
```
**\_\_init\_\_**(*next\_node: jsonpath2.node.Node*)

Save the next node.

```
_abc_impl = <_abc_data object>
```
**match**(*root\_value: object*, *current\_value: object*) → Generator[jsonpath2.node.MatchData, None, None]

Match the root value with the current value.

<span id="page-17-3"></span>Root node type.

```
class jsonpath2.nodes.root.RootNode(next_node: jsonpath2.node.Node)
     Root node to start the process.
```
**\_\_init\_\_**(*next\_node: jsonpath2.node.Node*) Save the next node object.

#### **\_abc\_impl = <\_abc\_data object>**

**match**(*root\_value: object*, *current\_value: object*) → Generator[jsonpath2.node.MatchData, None, None]

Match the root value with the current value.

<span id="page-17-4"></span>The subscript module.

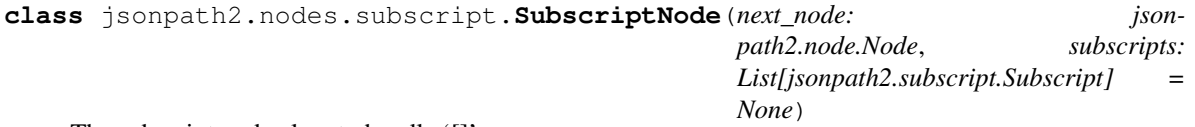

The subscript node class to handle '[]'.

**\_\_init\_\_**(*next\_node: jsonpath2.node.Node*, *subscripts: List[jsonpath2.subscript.Subscript] = None*) Save the next node and subscripts.

**\_abc\_impl = <\_abc\_data object>**

**match**(*root\_value: object*, *current\_value: object*) → Generator[jsonpath2.node.MatchData, None, None]

Match root value and current value for subscripts.

<span id="page-17-5"></span>Terminal node object.

<span id="page-18-1"></span>**class** jsonpath2.nodes.terminal.**TerminalNode** Terminal node class.

**\_abc\_impl = <\_abc\_data object>**

**match**(*root\_value: object*, *current\_value: object*) → Generator[jsonpath2.node.MatchData, None, None] Match a termainal node.

## <span id="page-18-0"></span>**3.3 Python JSONPath2 Parser Module**

The jsonpath parser module.

**exception** jsonpath2.parser.**CallableSubscriptNotFoundError**(*name*) Callable subscript not found error.

**\_\_init\_\_**(*name*) Initialize callable subscript not found error.

**class** jsonpath2.parser.**\_ConsoleErrorListener**

**syntaxError**(*recognizer*, *offendingSymbol*, *line*, *column*, *msg*, *e*)

**class** jsonpath2.parser.**\_JSONPathListener**(*\_stack=None*)

**\_\_init\_\_**(*\_stack=None*)

Initialize self. See help(type(self)) for accurate signature.

**exitAndExpression**(*ctx: jsonpath2.parser.JSONPathParser.JSONPathParser.AndExpressionContext*)

**exitArray**(*ctx: jsonpath2.parser.JSONPathParser.JSONPathParser.ArrayContext*)

**exitJsonpath**(*ctx: jsonpath2.parser.JSONPathParser.JSONPathParser.JsonpathContext*)

**exitJsonpath\_**(*ctx: jsonpath2.parser.JSONPathParser.JSONPathParser.JsonpathContext*)

**exitJsonpath\_\_**(*ctx: jsonpath2.parser.JSONPathParser.JSONPathParser.JsonpathContext*)

**exitNotExpression**(*ctx: jsonpath2.parser.JSONPathParser.JSONPathParser.NotExpressionContext*)

**exitObj**(*ctx: jsonpath2.parser.JSONPathParser.JSONPathParser.ObjContext*)

**exitOrExpression**(*ctx: jsonpath2.parser.JSONPathParser.JSONPathParser.OrExpressionContext*)

**exitSliceable**(*ctx: jsonpath2.parser.JSONPathParser.JSONPathParser.SliceableContext*)

**exitSubscript**(*ctx: jsonpath2.parser.JSONPathParser.JSONPathParser.SubscriptContext*)

**exitSubscriptable**(*ctx: jsonpath2.parser.JSONPathParser.JSONPathParser.SubscriptableContext*)

**exitSubscriptableArguments**(*ctx: jsonpath2.parser.JSONPathParser.JSONPathParser.SubscriptableArgumentsContext*)

**exitSubscriptableBareword**(*ctx: jsonpath2.parser.JSONPathParser.JSONPathParser.SubscriptableBarewordContext*)

**exitSubscriptables**(*ctx: jsonpath2.parser.JSONPathParser.JSONPathParser.SubscriptablesContext*)

**exitValue**(*ctx: jsonpath2.parser.JSONPathParser.JSONPathParser.ValueContext*)

**class** jsonpath2.parser.**\_JSONPathParser**(*input: antlr4.BufferedTokenStream.TokenStream*, *output: TextIO = <\_io.TextIOWrapper name='<stdout>' mode='w' encoding='UTF-8'>*)

```
tryCast(cls)
     Override the antlr tryCast method.
```
- jsonpath2.parser.**\_createCallableSubscript**(*name*, *\*args*, *\*\*kwargs*) Create callable subscript for name, arguments and keyword arguments.
- jsonpath2.parser.**\_parse\_input\_stream**(*input\_stream: antlr4.InputStream.InputStream*) → jsonpath2.nodes.root.RootNode
- jsonpath2.parser.**parse\_file**(*\*args*, *\*\*kwargs*) → jsonpath2.nodes.root.RootNode Parse a json path from a file.
- jsonpath2.parser.**parse\_str**(*\*args*, *\*\*kwargs*) → jsonpath2.nodes.root.RootNode Parse a json path from a string.

## <span id="page-19-0"></span>**3.4 Python JSONPath2 Subscripts Module**

Subscripts module contains the various subscripting classes.

<span id="page-19-1"></span>Array Index subscript of the parse tree.

```
class jsonpath2.subscripts.arrayindex.ArrayIndexSubscript(index: int)
    Array index subscript object.
```
**\_\_init\_\_**(*index: int*) Save the index of the subscript.

```
_abc_impl = <_abc_data object>
```

```
match(root_value: object, current_value: object) → Generator[jsonpath2.node.MatchData, None,
        None]
```
Match the root value against the current value.

<span id="page-19-2"></span>Array slicing module.

```
class jsonpath2.subscripts.arrayslice.ArraySliceSubscript(start: int = None, end:
                                                                   int = None, step: int =
                                                                   None)
```
Array slice class for the parse tree.

**\_\_init\_\_**(*start: int = None*, *end: int = None*, *step: int = None*) Save the start end and step in the array slice.

**\_abc\_impl = <\_abc\_data object>**

**match**(*root\_value: object*, *current\_value: object*) → Generator[jsonpath2.node.MatchData, None, None]

Match an array slice between values.

#### <span id="page-19-3"></span>Callable subscript.

**class** jsonpath2.subscripts.callable.**CallableSubscript**(*\*args*) Callable subscript object.

**\_\_init\_\_**(*\*args*) Initialize the callable subscript object.

#### **\_abc\_impl = <\_abc\_data object>**

**match**(*root\_value: object*, *current\_value: object*) → Generator[jsonpath2.node.MatchData, None, None]

Match the root value against the current value.

<span id="page-20-3"></span>**class** jsonpath2.subscripts.callable.**CharAtCallableSubscript**(*\*args*) charAt(int) callable subscript object.

#### **\_abc\_impl = <\_abc\_data object>**

**class** jsonpath2.subscripts.callable.**EntriesCallableSubscript**(*\*args*) entries() callable subscript object.

```
_abc_impl = <_abc_data object>
```
**class** jsonpath2.subscripts.callable.**KeysCallableSubscript**(*\*args*) keys() callable subscript object.

#### **\_abc\_impl = <\_abc\_data object>**

**class** jsonpath2.subscripts.callable.**LengthCallableSubscript**(*\*args*) length() callable subscript object.

#### **\_abc\_impl = <\_abc\_data object>**

**class** jsonpath2.subscripts.callable.**SubstringCallableSubscript**(*\*args*) substring(int[, int]) callable subscript object.

#### **\_abc\_impl = <\_abc\_data object>**

**class** jsonpath2.subscripts.callable.**ValuesCallableSubscript**(*\*args*) values() callable subscript object.

#### **\_abc\_impl = <\_abc\_data object>**

<span id="page-20-0"></span>Filter parse tree.

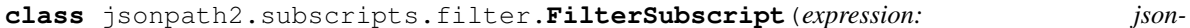

*path2.expression.Expression*)

Filter subscript in the parse tree.

**\_\_init\_\_**(*expression: jsonpath2.expression.Expression*) Save the filter expression.

#### **\_abc\_impl = <\_abc\_data object>**

**match**(*root\_value: object*, *current\_value: object*) → Generator[jsonpath2.node.MatchData, None, None]

Match the filter subscript against the current value.

<span id="page-20-1"></span>Node.

**class** jsonpath2.subscripts.node.**NodeSubscript**(*next\_node: jsonpath2.node.Node*) Node subscript in the parse tree.

**\_\_init\_\_**(*next\_node: jsonpath2.node.Node*) Save the node subscript.

#### **\_abc\_impl = <\_abc\_data object>**

**match**(*root\_value: object*, *current\_value: object*) → Generator[jsonpath2.node.MatchData, None, None]

Match the node subscript against the current value.

<span id="page-20-2"></span>Object index subscript module.

```
class jsonpath2.subscripts.objectindex.ObjectIndexSubscript(index: str)
     Object index subscript part of the jsonpath parse tree.
```
**\_\_init\_\_**(*index: str*)

Save the string index into the json object.

#### <span id="page-21-4"></span>**\_abc\_impl = <\_abc\_data object>**

**match**(*root\_value: object*, *current\_value: object*) → Generator[jsonpath2.node.MatchData, None, None]

Match the current value against the root value.

<span id="page-21-3"></span>Wild cart subscript module.

**class** jsonpath2.subscripts.wildcard.**WildcardSubscript** Wild card subscript part of the parse tree.

#### **\_abc\_impl = <\_abc\_data object>**

**match**(*root\_value: object*, *current\_value: object*) → Generator[jsonpath2.node.MatchData, None, None]

Match the root value against the current value.

<span id="page-21-0"></span>The jsonpath2 module.

```
jsonpath2.match(path_str: str, root_value: object) → Generator[jsonpath2.node.MatchData, None,
                    None]
```
Match root value of the path.

The jsonpath2.match function is a shortcut to match a given JSON data structure against a JSONPath string.

```
>>> import jsonpath2
>>> doc = {'hello': 'Hello, world!'}
>>> [x.current_value for x in jsonpath2.match('$.hello', doc)]
['Hello, world!']
```
<span id="page-21-1"></span>Expression module.

**class** jsonpath2.expression.**Expression** Add the expression methods to the jsonpath object.

#### **\_abc\_impl = <\_abc\_data object>**

**evaluate** (*root\_value: object, current\_value: object*)  $\rightarrow$  bool Abstract method to evaluate the expression.

<span id="page-21-2"></span>The parse tree node module.

**class** jsonpath2.node.**MatchData**(*node*, *root\_value*, *current\_value*) Match data object for storing node values.

The jsonpath2.node.MatchData class represents the JSON value and context for a JSONPath match.

This class is constructed with respect to a root JSON value, a current JSON value, and an abstract syntax tree node.

#### Attributes:

- root value The root JSON value.
- current\_value The current JSON value (i.e., the matching JSON value).
- node The abstract syntax tree node.

**\_\_init\_\_**(*node*, *root\_value*, *current\_value*)

Constructor to save root and current node values.

#### **class** jsonpath2.node.**Node**

Node object for the jsonpath parsetree.

The jsonpath2.node.Node class represents the abstract syntax tree for a JSONPath.

#### <span id="page-22-2"></span>**\_abc\_impl = <\_abc\_data object>**

**match**(*root\_value: object*, *current\_value: object*) → Generator[jsonpath2.node.MatchData, None, None]

Abstract method to determine a node match.

Match the given root and current JSON data structures against this instance. For each match, yield an instance of the jsonpath2.node.MatchData class.

<span id="page-22-0"></span>The path module.

#### **class** jsonpath2.path.**Path**(*root\_node: jsonpath2.nodes.root.RootNode*) Path parsetree object.

The jsonpath2.path.Path class represents a JSONPath.

```
>>> s = '{"hello":"Hello, world!"}'
'{"hello":"Hello, world!"}'
>>> import json
\Rightarrow d = json.loads(s){'hello':'Hello, world!'}
>>> from jsonpath2.path import Path
>>> p = Path.parse_str('$["hello"]')
<jsonpath2.path.Path object>
>>> [match_data.current_value for match_data in p.match(d)]
['Hello, world!']
>>> [match_data.node.tojsonpath() for match_data in p.match(d)]
['$["hello"]']
```
This class is constructed with respect to the given instance of the jsonpath2.nodes.root.RootNode class (viz., the root\_node property).

#### Attributes:

• root\_node The root node of the abstract syntax tree for this instance.

**\_\_init\_\_**(*root\_node: jsonpath2.nodes.root.RootNode*) Constructor saving the root node.

**match**(*root\_value: object*) → Generator[jsonpath2.node.MatchData, None, None] Match root value of the path.

Match the given JSON data structure against this instance. For each match, yield an instance of the jsonpath2.node.MatchData class.

**classmethod parse\_file**(*\*args*, *\*\*kwargs*)

A handler to parse a file.

Parse the contents of the given file and return a new instance of this class.

```
classmethod parse_str(*args, **kwargs)
```
A handler to parse a string.

Parse the given string and return a new instance of this class.

<span id="page-22-1"></span>The Subscript module.

```
class jsonpath2.subscript.Subscript
```
Subscript has no value beyond a node other than type.

```
_abc_impl = <_abc_data object>
```

```
match(root_value: object, current_value: object) → Generator[jsonpath2.node.MatchData, None,
        None]
     Abstract method to determine a node match.
```
<span id="page-23-1"></span><span id="page-23-0"></span>A JSONPath abstract class.

**class** jsonpath2.tojsonpath.**ToJSONPath** Abstract class which calls internal method.

#### **\_abc\_impl = <\_abc\_data object>**

**tojsonpath**() → str

Get the json path from self and return it.

Returns the string representation of this instance.

# CHAPTER 4

Indices and tables

- <span id="page-24-0"></span>• genindex
- modindex
- search

## Python Module Index

## <span id="page-26-0"></span>b

bookstore\_test, [6](#page-9-1)

## $\overline{1}$

```
jsonpath2, 18
jsonpath2.expression, 18
jsonpath2.expressions, 11
jsonpath2.expressions.operator, 11
jsonpath2.expressions.some, 13
jsonpath2.node, 18
jsonpath2.nodes, 14
jsonpath2.nodes.current, 14
jsonpath2.nodes.recursivedescent, 14
jsonpath2.nodes.root, 14
jsonpath2.nodes.subscript, 14
jsonpath2.nodes.terminal, 14
jsonpath2.parser, 15
jsonpath2.path, 19
jsonpath2.subscript, 19
jsonpath2.subscripts, 16
jsonpath2.subscripts.arrayindex, 16
jsonpath2.subscripts.arrayslice, 16
jsonpath2.subscripts.callable, 16
jsonpath2.subscripts.filter, 17
jsonpath2.subscripts.node, 17
jsonpath2.subscripts.objectindex, 17
jsonpath2.subscripts.wildcard, 18
jsonpath2.tojsonpath, 20
```
# Index

<span id="page-28-0"></span>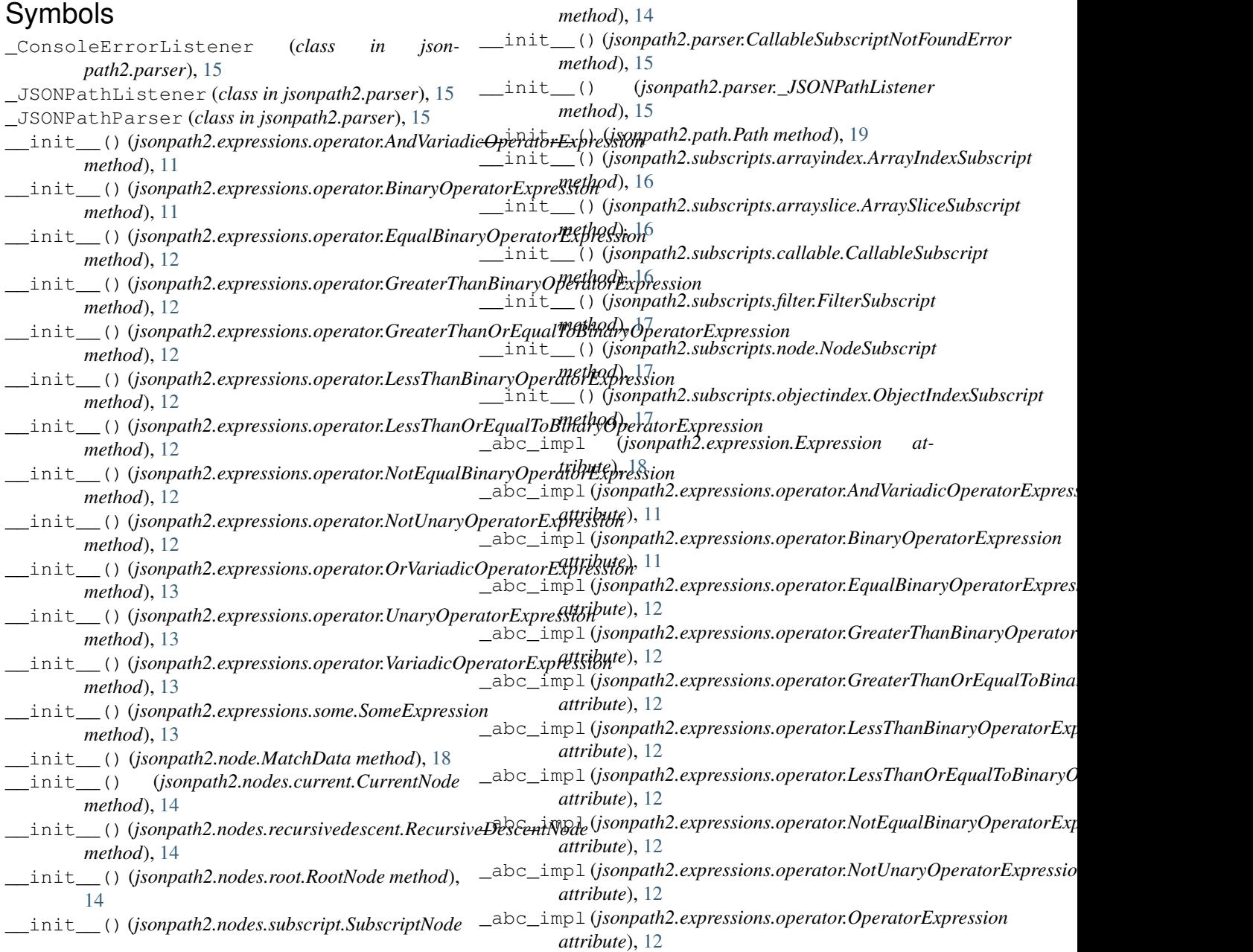

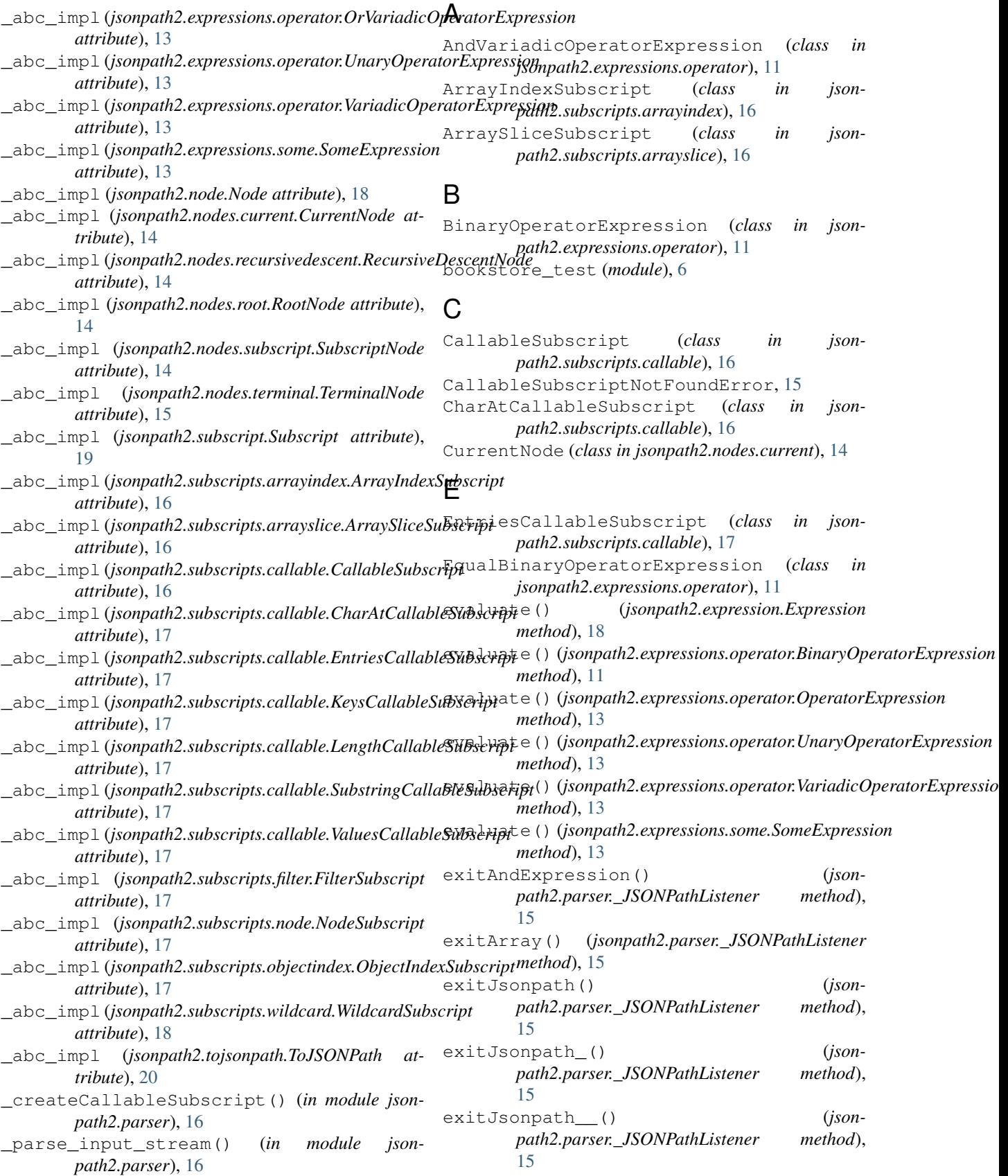

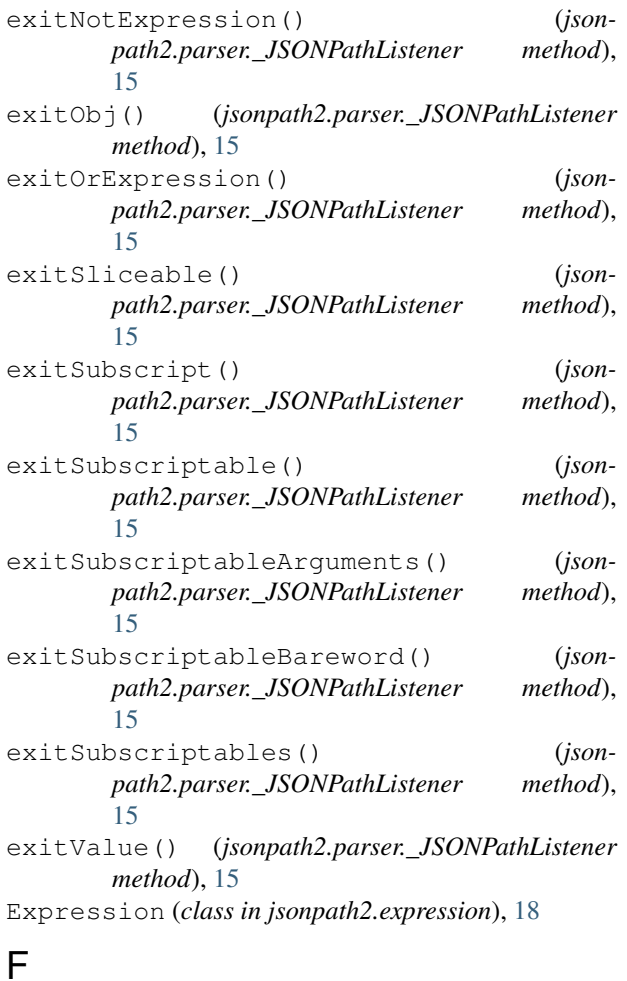

## F

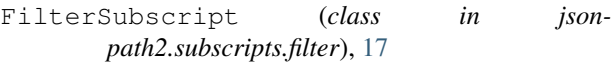

# G

```
GreaterThanBinaryOperatorExpression
        (class in jsonpath2.expressions.operator), 12
GreaterThanOrEqualToBinaryOperatorExpressipHh()
        (class in jsonpath2.expressions.operator), 12
```
## J

```
jsonpath2 (module), 18
jsonpath2.expression (module), 18
jsonpath2.expressions (module), 11
jsonpath2.expressions.operator (module),
       11
jsonpath2.expressions.some (module), 13
jsonpath2.node (module), 18
jsonpath2.nodes (module), 14
jsonpath2.nodes.current (module), 14
jsonpath2.nodes.recursivedescent (mod-
       ule), 14
jsonpath2.nodes.root (module), 14
jsonpath2.nodes.subscript (module), 14
```

```
jsonpath2.nodes.terminal (module), 14
jsonpath2.parser (module), 15
jsonpath2.path (module), 19
jsonpath2.subscript (module), 19
jsonpath2.subscripts (module), 16
jsonpath2.subscripts.arrayindex (module),
       16
jsonpath2.subscripts.arrayslice (module),
       16
jsonpath2.subscripts.callable (module), 16
jsonpath2.subscripts.filter (module), 17
jsonpath2.subscripts.node (module), 17
jsonpath2.subscripts.objectindex (mod-
       ule), 17
jsonpath2.subscripts.wildcard (module), 18
jsonpath2.tojsonpath (module), 20
```
## K

```
KeysCallableSubscript (class in json-
       path2.subscripts.callable), 17
```
### L

```
LengthCallableSubscript (class in json-
        path2.subscripts.callable), 17
LessThanBinaryOperatorExpression (class in
        jsonpath2.expressions.operator), 12
LessThanOrEqualToBinaryOperatorExpression
        (class in jsonpath2.expressions.operator), 12
```
## M

```
match() (in module jsonpath2), 18
match() (jsonpath2.node.Node method), 19
match() (jsonpath2.nodes.current.CurrentNode
         method), 14
match() (jsonpath2.nodes.recursivedescent.RecursiveDescentNode
         method), 14
match() (jsonpath2.nodes.root.RootNode method), 14
              match() (jsonpath2.nodes.subscript.SubscriptNode
         method), 14
match() (jsonpath2.nodes.terminal.TerminalNode
         method), 15
match() (jsonpath2.path.Path method), 19
match() (jsonpath2.subscript.Subscript method), 19
match() (jsonpath2.subscripts.arrayindex.ArrayIndexSubscript
         method), 16
match() (jsonpath2.subscripts.arrayslice.ArraySliceSubscript
         method), 16
match() (jsonpath2.subscripts.callable.CallableSubscript
         method), 16
match() (jsonpath2.subscripts.filter.FilterSubscript
         method), 17
match() (jsonpath2.subscripts.node.NodeSubscript
         method), 17
```
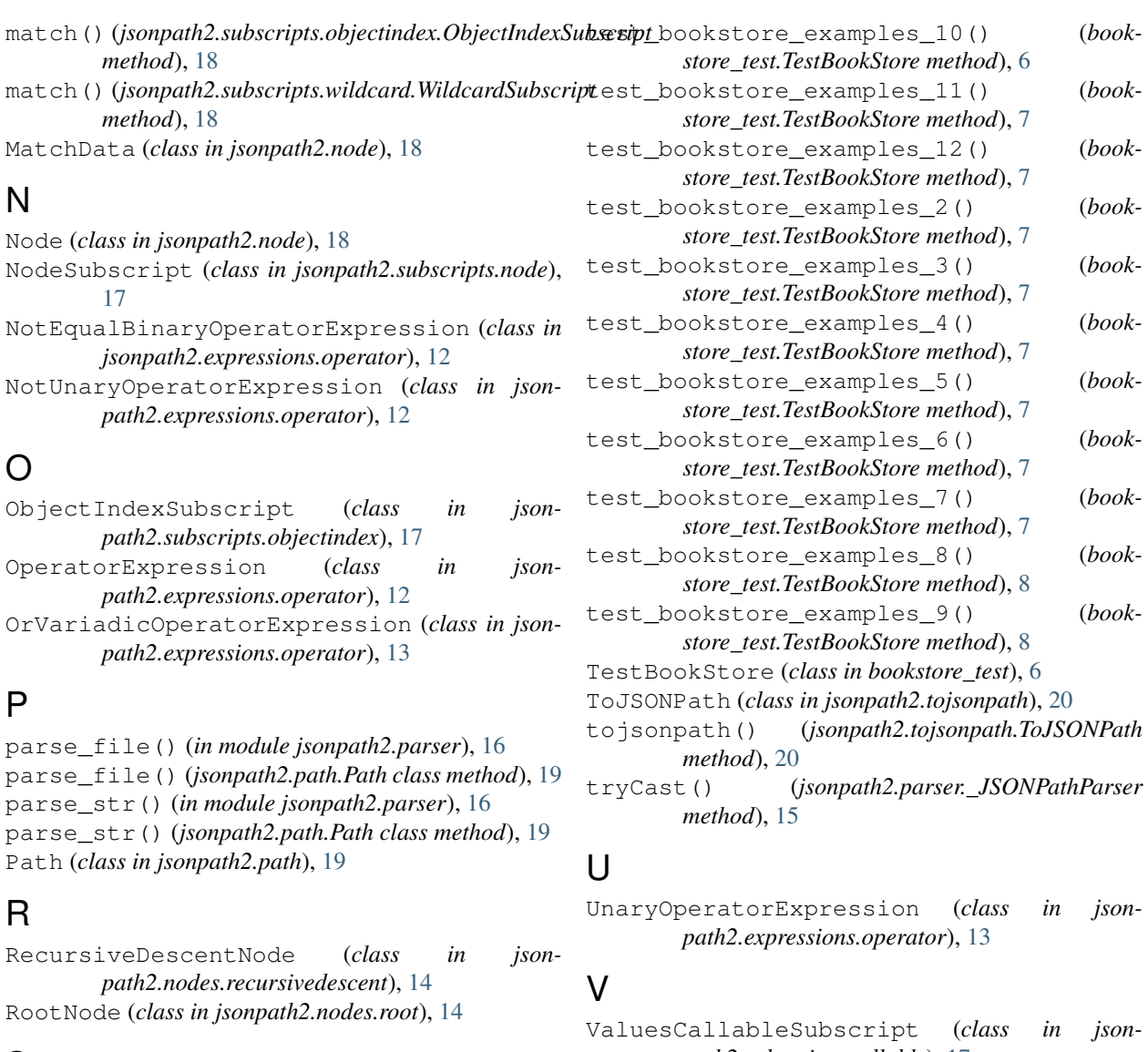

## S

```
setUp() (bookstore_test.TestBookStore method), 6
SomeExpression (class in json-
       path2.expressions.some), 13
Subscript (class in jsonpath2.subscript), 19
SubscriptNode (class in jsonpath2.nodes.subscript),
        14
SubstringCallableSubscript (class in json-
       path2.subscripts.callable), 17
syntaxError() (json-
       path2.parser._ConsoleErrorListener method),
        15
```
## T

TerminalNode (*class in jsonpath2.nodes.terminal*), [14](#page-17-6) test\_bookstore\_examples\_1() (*bookstore\_test.TestBookStore method*), [6](#page-9-2)

```
path2.subscripts.callable), 17
VariadicOperatorExpression (class in json-
```
*path2.expressions.operator*), [13](#page-16-1)

## W

```
WildcardSubscript (class in json-
       path2.subscripts.wildcard), 18
```